# An Evolving Worldview: Making Open Source Easy Zachary Rice (Zachary:T.Rice@N/\SA.gov);

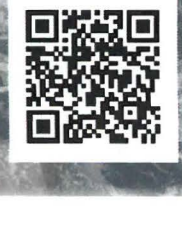

**Abstract:** NASA Worldview is an interactive interface for browsing full-resolution, global satellite imagery. Worldview supports an open data policy so that academia, private industries and the general public can use NASA's satellite data to address Earth science related issues. Worldview was open sourced in 2014. By shifting to an open source approach, the Worldview application has evolved to better serve end-users. Project developers are able to have discussions with end-users and community developers to understand issues and develop new features. New developers are able to track upcoming features, collaborate on them and make their own contributions.

ASRC Federal, NASA Goddard Space Flight Center. Greenbelt, MD

Getting new developers to contribute to the project has been one of the most important and difficult aspects of open sourcing Worldview. A focus has been made on making the installation ofWorldview simple to reduce the initial learning curve and make contributing code easy. One way we have addressed this is through a simplified setup process. Our setup documentation includes a set of prerequisites and a set of straight forward commands to clone, configure, install and run. This presentation will emphasis our focus to simplify and standardize Worldview's open source code so more people are able to contribute. The more people who contribute, the better the application will become over time.

# What is NASA Worldview? What is NASA Worldview?

VASA

NASA Worldview is an **interactive interface for browsing full-**<br> **Example the district of the government, NASA follows the GSA resolution, global satellite imagery.** Worldview supports an open data policy so that academia, private industries and the general public can use NASA's satellite data to address Earth science related issues. Worldview was open sourced on GitHub.com in 2014.

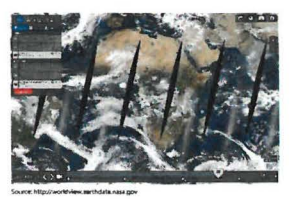

As part of the government. NASA follows the GSA quidelines to release code with an "open first" approach. Our code can be found on code.gov and is hosted on GitHub.com for the general public to find. Not only is it our obligation to provide tax payers with a transparent view of the work we perform but this also allows developers ac ross the globe to contribute back to the project. This creates a scenario where everyone benefits.

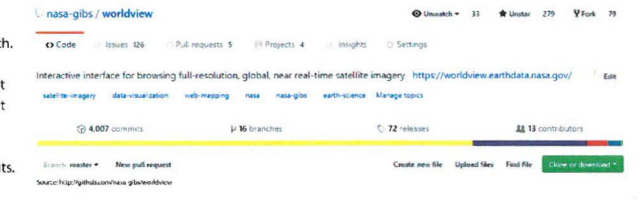

# Benefits & Challenges of Open Sourcing Worldview

- Collaborate with individuals outside NASA
- Share tools with people & teams in NASA
- Work closer with our 3rd party dependencies
- Allow others to setup the application in new ways Accountability. Everything is open and tracked
- 
- , Collaboration enforces standards to be adopted Open source is free; additional help saves money

## • Gather feedback about features people want to see | Getting new developers to work on project

- New ideas about how to solve application issues  **Code can become messy with lots of developers**
- Open source attracts & retains talented developers
- 
- Bug fixes can be found and addressed quickly • Smaller infrastructure is needed to maintain code • Vulnerabilities are easy to identify when code is open Management may not understand open-source
	-

## Benefits **Challenges** Challenges **Challenges** Challenges **Challenges** Challenges **Challenges**

- Goals and future vision can become obscured
- , Confusion about certain aspects of the code
- Differing opinions about coding standards
- , Risk of leaking sensitive organizational information Converting from closed-source can be tedious
	-
- , Risk of contributors introducing new bugs Deciding who works on what and when

### 1. Make Installation Quick and Easy 2. Showcase Upcoming Features 3. Clearly Label Issues to Work On dispect Bigeca video de la composición de la composición de la composición de la composición de la composición de la composic<br>Para de la composición de la composición de la composición de la composición de la composición de la composic<br>A ·=-- placement solution for scroll bar

Worldview's Project Roadmap uses GitHub projects making it easy for anyone to see what major features we are working on and when they will be implemented. Each feature has issues of notes associated with them so it is easy to understand the why

GitHub Projects are also used to show complex projects, such as a code overhaul or major new feature comprised of multiple issues. It is easy for an outside developer to quickly view what issues have been completed and which are still open.

and how we plan to implement then

studies and the state of the state of the control of the state and control one are as a shift stressed on the state of the state of the state of the state of the state of the state of the state of the state of the state o every the state matrice, and over any approximately the problem of the business and in types and also<br>**Continued from a state of the state of the state of the state of the state of the state of the state of the sta<br>Also St** 

Worldview user<br>World<br>values<br>About

# .. which<br>... - which is since to assess able – want regime est, comes that is it adulted a scale, an the communation of<br>... have make a thermale<br>– were on with the black discribed pays.<br>– were on with the black discribed p

The first page of the GitHub repository shows Information about the project and how to get it installed. It is critical that new developers are able to get up and running as quickly as possible.

Make Worldview's Open Source Code Easy!

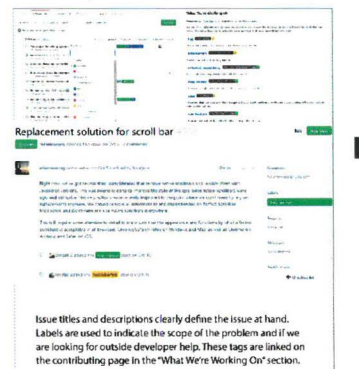

### 4. Document the Code

• Reviewing newly submitted code takes a lot of time

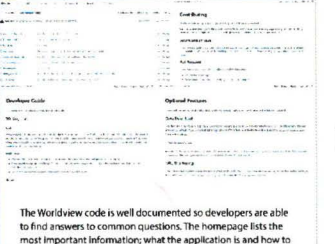

most important information; what the application is and how to install it. Below that is a list of documents that docs folder. Here we outline topics such as optional features, configurations, testing scripts and code styles

Additionally, we have a contributing document In the root as<br>recommended by GilHub. This document tells developers how to submit their code via GitHub when the time comes to create a pull request.

### 5. Automatic Code Checks

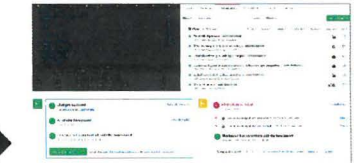

When a developer decides to start working on a feature, it is Important that his work is in line with our standards. In addition to documenting best coding practices, we have implemented linters to give a warning or error when developing code. This means a developer can fix errors right away without having to reference coding standard documents or perform fixes late

Most modern-text editors will pick up our linting files and display errors and warnings in real-time based on rules we have defined. We have a linter for CSS, JavaScript, and JSON.When a pull request is made, we can automatically check the code to ensure none of these errors have made it into the code. We use Travis-Cl to test for linting errors and perform unit tests.